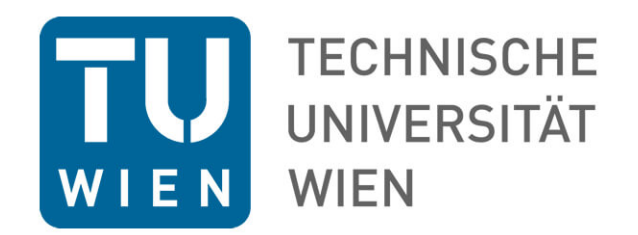

# **"Technische Umsetzungsmöglichkeiten von Online-Prüfungen "**

Vortragender: Dr. techn. Gergely Rakoczi gergely.rakoczi@tuwien.ac.at

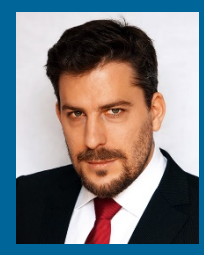

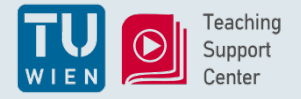

# Überblick

- 1. TUWEL "Test"
- 2. TUWEL "Aufgabe"
- 3. Begleitendes Webmeeting
- 4. Unterstützung http://static2.thrivesmart.com/uploaded\_images/bu

siness\_images/0003/4105/Eyes\_slide\_show.jpg

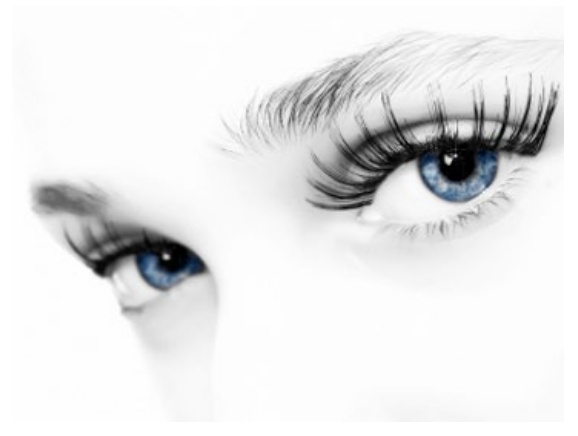

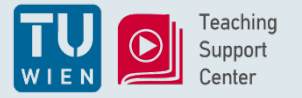

#### TUWEL "Test"

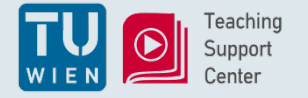

#### "Test" Aktivität von TUWEL

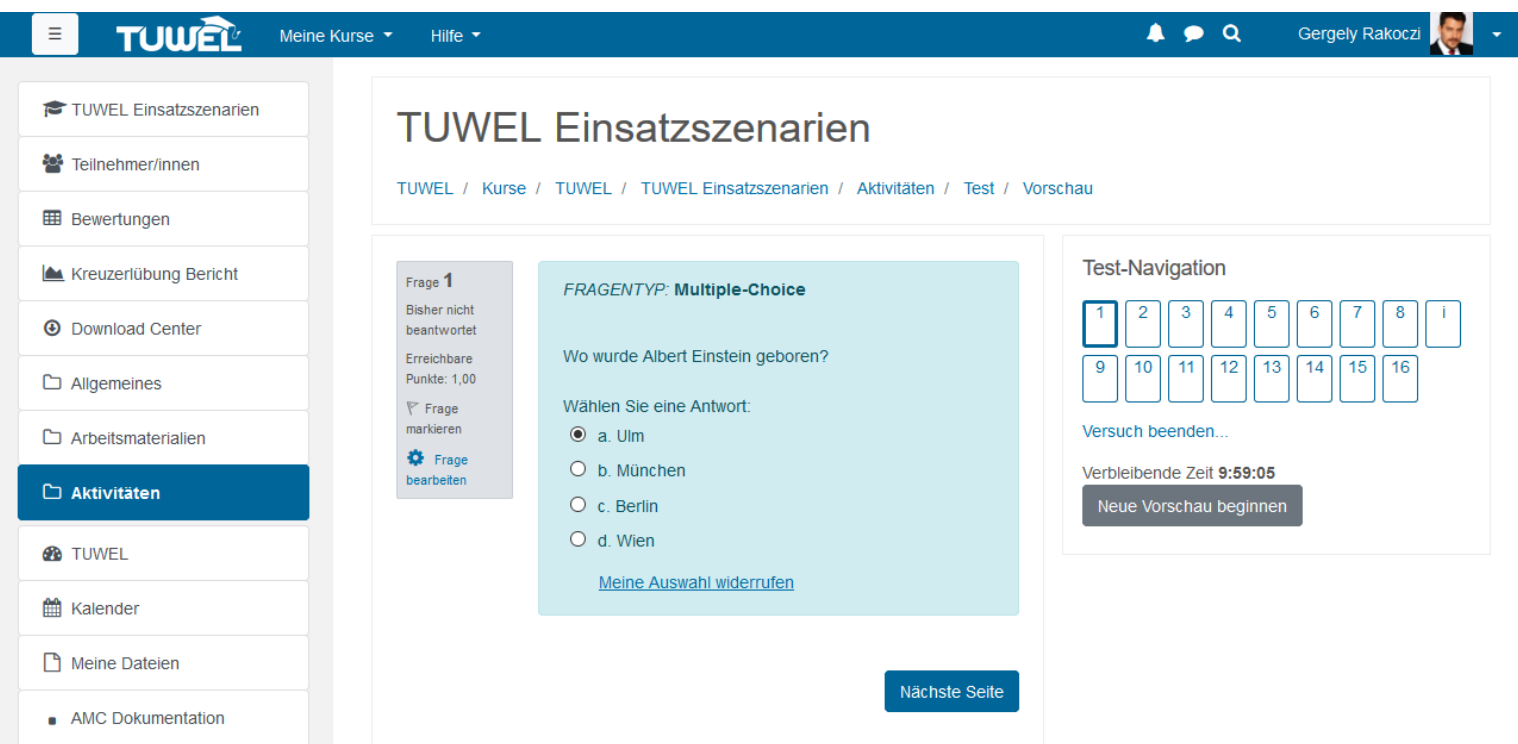

*Test ausprobieren?* "TUWEL Einsatzszenarien"-Kurs: <https://tuwel.tuwien.ac.at/mod/quiz/view.php?id=511798>

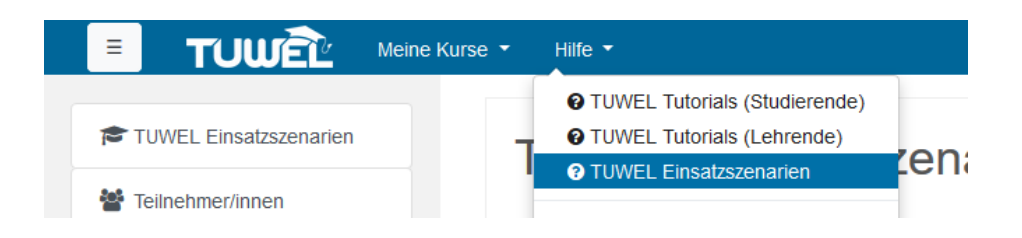

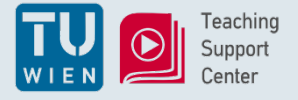

# Konfiguration eines Tests (1)

- Konfigurationsempfehlungen zusammengetragen *(mit Screenshots …)* **LIVE DEMO**
- *Mischen, mischen, mischen!*
	- Fragen mischen
	- Antworten mischen
	- Fragenreihenfolge vorgeben
	- Größeres Fragenpool aufbauen
	- Zufallsfragen auswählen lassen

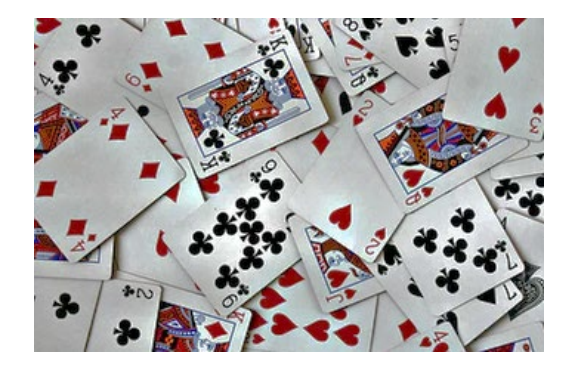

- *Zeit & Zugriffsteuerung*
	- Straffe Testöffnung und Testschließung
	- Zeitbegrenzung
	- Voraussetzungen
		- Nur Prüfungsgruppe

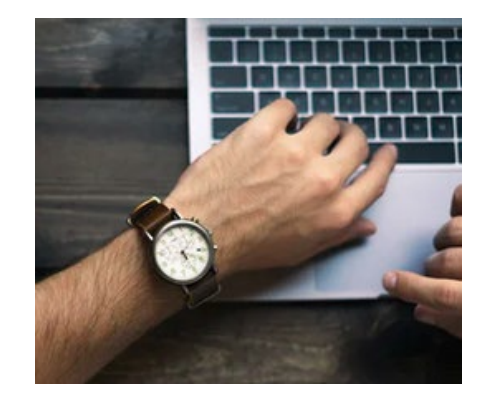

# Konfiguration eines Tests (2)

- *Feedback ist wichtig!*
	- Überprüfungsoptionen *"wann & wie Ergebnisse sichtbar"*
	- Unterschiedliche Feedback-Typen
		- Global Feedback
		- Fragenspezifisches Feedback

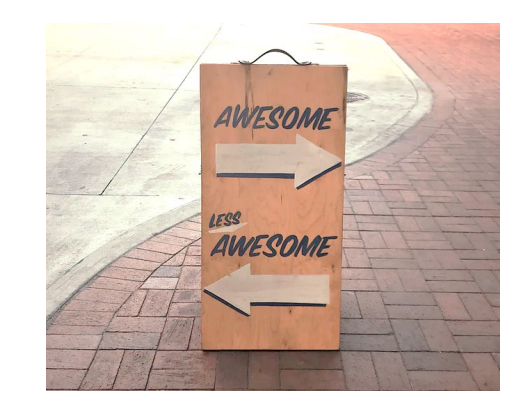

• *Weitere häufig angefragte Aspekte …*

*"Größe der Bilder"*

*"Eidesstattliche Erklärung"*

*"Minuspunkte"*

*"Mehrere Studierende auf mehrere Tranchen aufteilen"*

*"Probetest mit 2-3 exemplarische Fragen" "Abgabe" des Online Tests muss geübt werden*

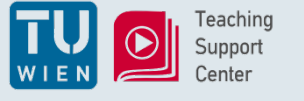

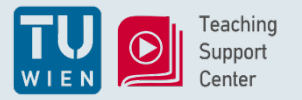

### TUWEL "Aufgabe"

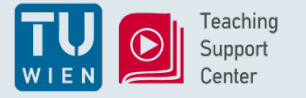

# Abgabebereich in TUWEL schaffen

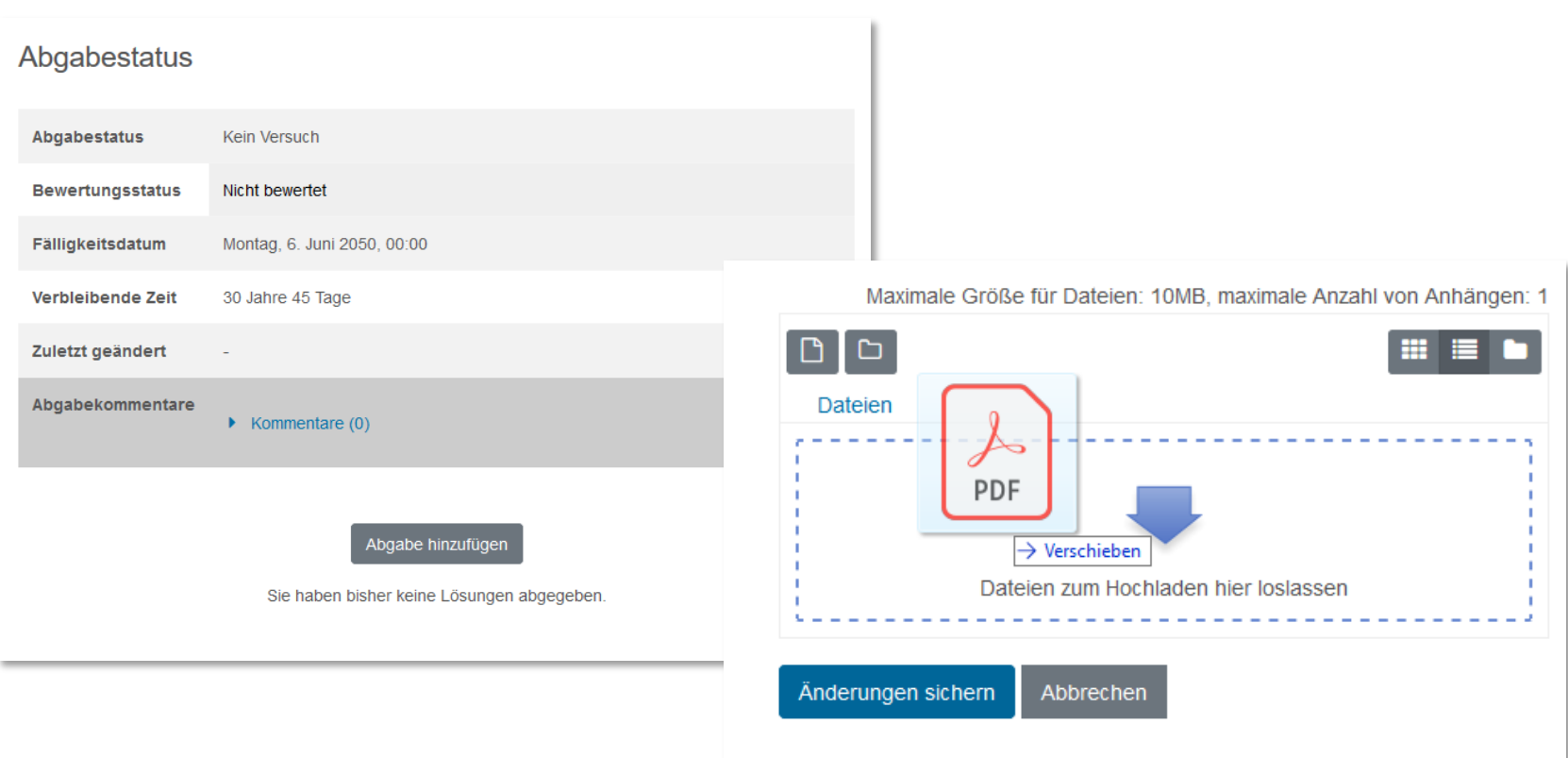

*"Aufgabe" aus der Studierendenperspektive? "*TUWEL Einsatzszenarien"-Kurs: <https://tuwel.tuwien.ac.at/mod/assign/view.php?id=509839>

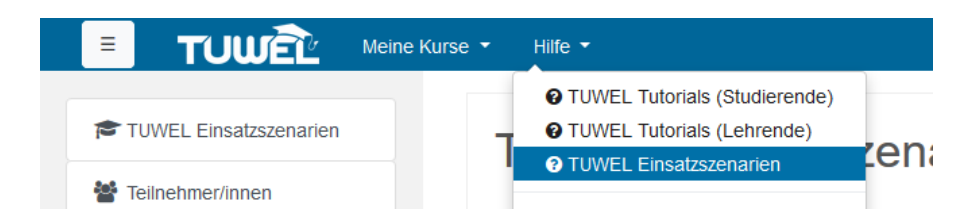

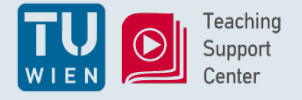

# Konfigurationen einer Aufgabe

• Abgabeeinstellungen

#### Abgabeeinstellungen v

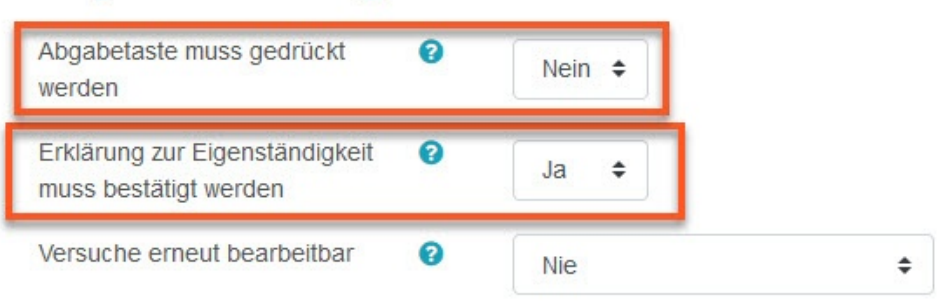

#### - Abgabetypen

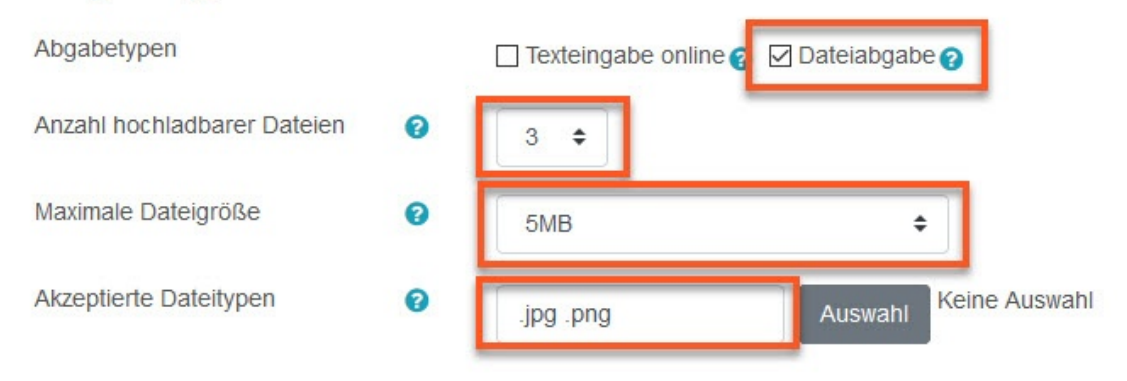

- Auch hier (wie beim Test) auf Zeit & Zugriff achten
	- (Letzte) Abgabedeadlines
	- **Voraussetzungen**

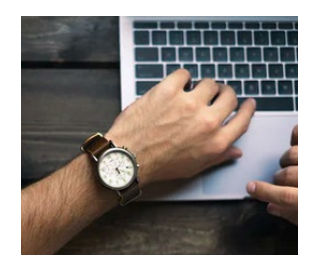

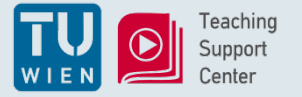

## Begleitendes Webmeeting

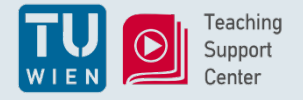

**LIVE DEMO**

- Konfigurationsempfehlungen vorbereitet
	- für GoToMeeting
	- für Zoom

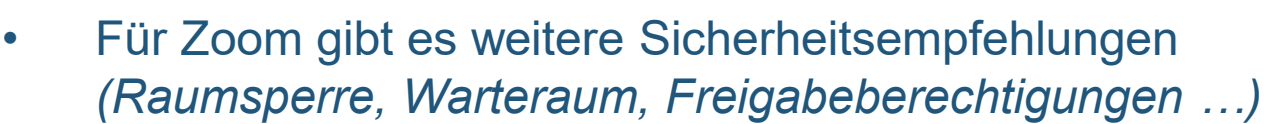

• Blogbeitrag: <https://colab.tuwien.ac.at/x/u5Wx>

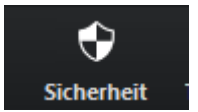

- Zoom Tool-Beschreibung: <https://colab.tuwien.ac.at/x/igSQ>
- Alternativtools an der TU Wien
	- Microsoft Teams
	- TU Connect (basierend auf Adobe Connect)

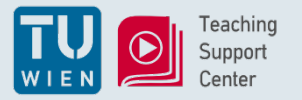

#### Unterstützung

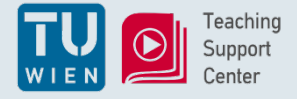

- Leitfaden in colab: <https://colab.tuwien.ac.at/x/iJax> *Hinweis: Folien von heute werden hier abgelegt.*
- Schritt-für-Schritt Anleitungen: [https://colab.tuwien.ac.at/x/\\_Yix](https://colab.tuwien.ac.at/x/_Yix)

*Hinweis: Anleitungen für Lehrende und Studierende*

- Checklisten-Form der Anleitungen: <https://colab.tuwien.ac.at/x/1Imx>
- Fragen zu TUWEL, Zoom …?

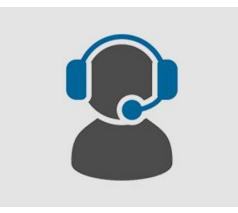

*"TSC Office Hours" jeden Dienstag und Donnerstag von 16 bis 17 Uhr in Zoom: <https://tuwien.zoom.us/j/902555624>*

• TUWEL Ticket Support: *[support@tuwel.tuwien.ac.at](mailto:support@tuwel.tuwien.ac.at)*

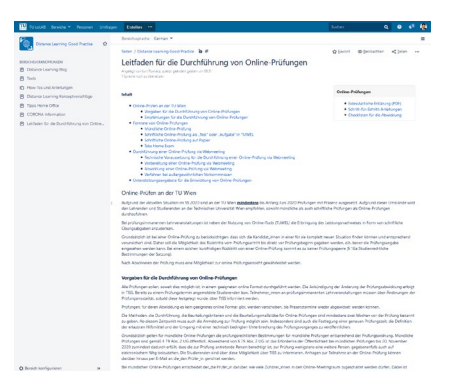